# **ВЫЯВЛЕНИЕ И КАРТОГРАФИРОВАНИЕ ПОСЛЕДСТВИЙ ЛЕСНЫХ ПОЖАРОВ ПО ДАННЫМ ДИСТАНЦИОННОГО ЗОНДИРОВАНИЯ ЗЕМЛИ**

### **К. Я. Лис1), А. А. Топаз2)**

*1) Белорусский государственный университет, пр. Независимости, 4, 220030, г. Минск, Беларусь, email: liskarina72@gmail.com 2) Белорусский государственный университет, пр. Независимости, 4, 220030, г. Минск, Беларусь*

Представлены методические подходы к дешифрированию данных дистанционного зондирования Земли (ДЗЗ) для целей выявления и картографирования выгоревших территорий по серии последовательных космических снимков до и после пожара. Использовано три набора спутниковых данных **–** Landsat-8, Sentinel-2, БКА. В качестве модельного объекта выступает территория вблизи д. Пустая Гряда, расположенная в Лоевском районе Гомельской области, в пределах которой 19–20 августа 2020 г. был выявлен природный пожар.

*Ключевые слова:* дистанционное зондирование Земли; космические снимки; БКА; Landsat-8; Sentinel-2; классификация; спектральные индексы.

## **IDENTIFICATION AND MAPPING CONSEQUENCES OF FOREST FIRES ACCORDING TO REMOTE SENSING DATA**

# **К. Y. Lis1) , А. А. Тоpаz 2)**

*1) Belarusian State University, Nezavisimosti Av., 4, 220030, Minsk, Belarus, email: [liskarina72@gmail.com](mailto:liskarina72@gmail.com) 2) Belarusian State University, Nezavisimosti Av., 4, 220030, Minsk, Belarus*

Methodological approaches to deciphering Earth remote sensing (ERS) data are presented for the purpose of identifying and mapping burned areas using a series of sequential satellite images before and after a fire. Three sets of satellite data were used **–** Landsat-8, Sentinel-2, BKA. The model object is the territory near the village of Pustaya Gryada, located in the Loyevsky district of the Gomel region, within which a natural fire was detected on August 19-20, 2020.

*Keywords:* remote sensing of the Earth; satellite images; BKA; Landsat-8; Sentinel-2; classification; spectral indices.

Одной из значимых проблем, наносящих экономический и экологический ущерб, являются пожары. Своевременное и точное выявление и картографирование выгоревших территорий имеет важное значение для разработки превентивных восстановительных мер с целью смягчения негативных последствий. В настоящее время ежедневно получаемая космическая информация широко применяется для оперативного мониторинга природных пожаров.

В целом, возможности космического мониторинга лесных пожаров определяются оперативностью съёмки, пространственным разрешением и доступностью снимков [1].

В качестве объекта исследования (модельного объекта) выступает территория вблизи д. Пустая Гряда (МО «Пустая Гряда»), расположенная в Лоевском районе Гомельской области. В пределах МО «Пустая Гряда» по данным Глобальной системы управления информацией о пожаре Fire Information for Resource Management System / Global Fire Information Monitoring System (GFIMS) 19-20 августа 2020 г. был выявлен природный пожар (52°0'33.15"B, 30°38'14.43"L) на территории ГЛХУ «Лоевский лесхоз» [2]. Площадь выгоревшей территории составила около 60 га. Территория модельного объекта расположена в Полесской провинции и относится к Гомельскому Полесью, находящемуся на юго-востоке Беларуси. На территории исследования МО «Пустая Гряда» произрастают смешанные леса, преобладающими древесными породами являются сосна и береза.

Исходный набор данных ДЗЗ на территорию МО «Пустая Гряда» включает данные 3-х съёмочных систем – БКА (МСС), Landsat-8 (OLI), и Sentinel-2А (MSI) на даты до и после пожара, максимально близкие к дате пожара. Также при выборе дат, учитывалась периодичность съёмок сразу для 3-х съёмочных систем, а также наличие/отсутствие облачности на снимках.

Одним из основных направлений использования многозональных снимков остается создание (синтез) цветных изображений, как для визуального, так и для автоматизированного дешифрирования. Чтобы получить такое изображение, из серии зональных снимков выбирают три, окрашивают их в красный (R-red), зеленый (G-green) и синий (B-blue) цвета и совмещают.

Варианты синтеза спектральных каналов Red, Green, Blue «естественные цвета» и NIR, Red, Green «искусственные цвета», являются основными и наиболее часто применяемыми при визуальном дешифрировании объектов по материалам многозональной съёмки, что обусловлено, с одной стороны, визуальными особенностями восприятия изображения, с другой стороны – техническими возможностями съёмочной аппаратуры: каналы Blue (синий), Green (зелёный), Red (красный) и NIR (ближний инфракрасный) являются базовым набором спектральных каналов практически для любой многозональной съемочной системы. Cинтез каналов с использованием коротковолнового диапазона (SWIR) доступен лишь для снимков Landsat-8 и Sentinel-2.

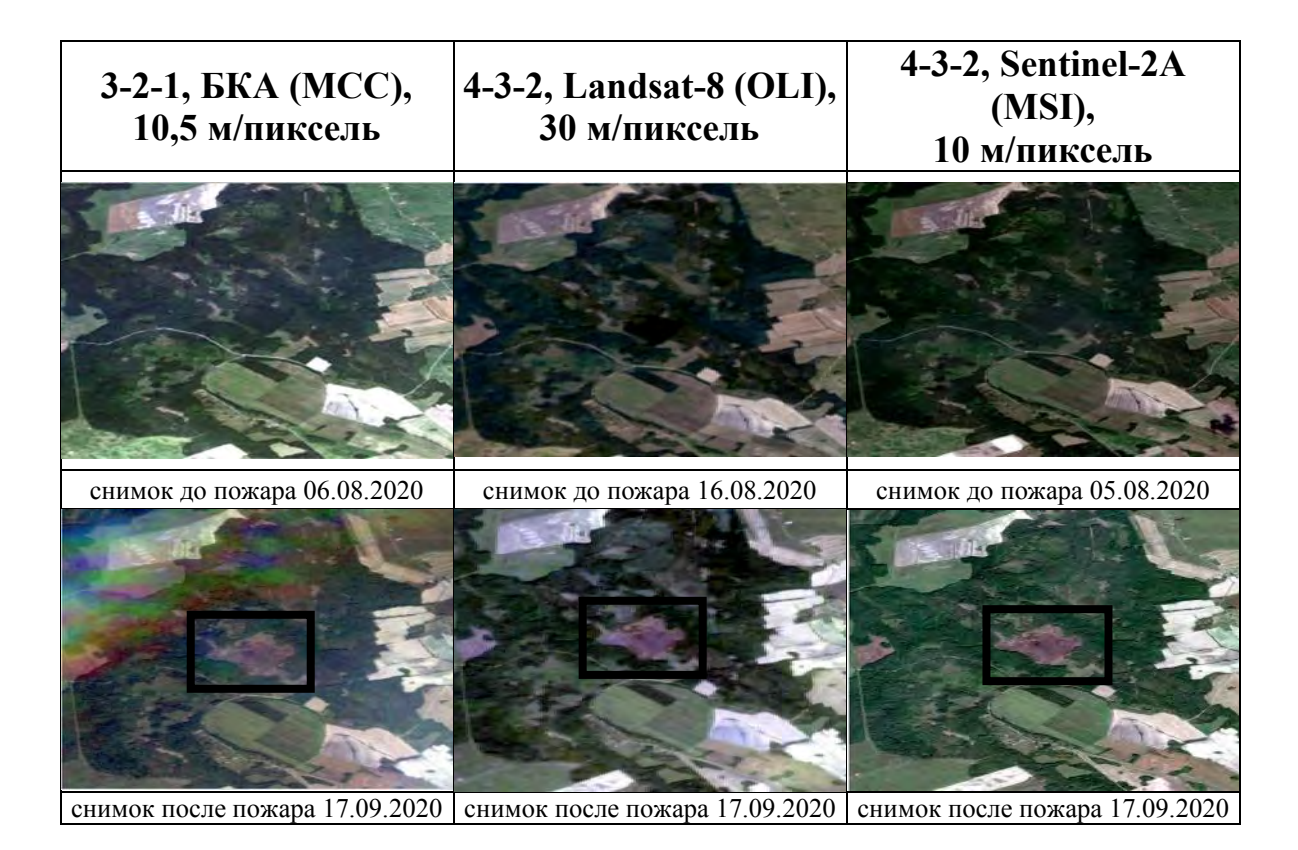

**–** обозначение выгоревшей территории

*Рис. 1.* Космические снимки БКА, Landsat-8 и Sentinel-2А в синтезе каналов Red-Green-Blue на территорию исследования

При выполнении неконтролируемой классификации или классификации без обучения с помощью алгоритма ISODATA были получены данные с низкой степенью валидности, что связанно в первую очередь со смешением объектов разных классов, обладающих схожими спектральными характеристиками.

Более достоверными оказались результаты контролируемой классификации, при которой учитывается априорная информация о типах объектов и вероятность их представления данными снимка, а также эталонные значения спектральных характеристик этих объектов.

Для выполнения контролируемой классификации использовался способ параллелепипедов. Способ параллелепипедов (Parallelepiped Classification) применяют в том случае, если значения спектральной яркости дешифрируемых объектов практически не перекрываются и количество классов невелико [3].

Наиболее точный результат выявления последствий пожара на основе выполнения контролируемой классификации был получен по данным Sentinel-2A

Одним из основных дешифровочных признаков объектов земной поверхности является спектральная отражательная способность, характеризующаяся различиями в отражении излучения разных длин волн. Знания о связи структуры и состояния исследуемого объекта с его отражательными способностями позволяют использовать космические снимки для идентификации этого объекта, в том числе посредством использования спектральных индексов [4].

Наиболее широкое практическое применение для определения выгоревших территорий получили спектральные индексы BAI, NBR (NBRI), NDVI [5]. Расчёт спектральных индексов для определения выгоревших территорий выполнялся в ENVI 5.3.

Следует также отметить, что формула расчета индекса NBRI имеет сходство с NDVI, за исключением того, что сочетает в себе использование как ближнего инфракрасного (NIR), так и коротковолнового инфракрасного (SWIR) диапазонов длин волн, что делает невозможным расчет индекса NBRI по данным БКА. Таким образом спутниковые данные Landsat-8 и Sentinel 2-A обладают наилучшим соотношением спектральных показателей, предоставляя возможность расчета всех трех индексов (BAI, NBRI, NDVI) (рис. 2).

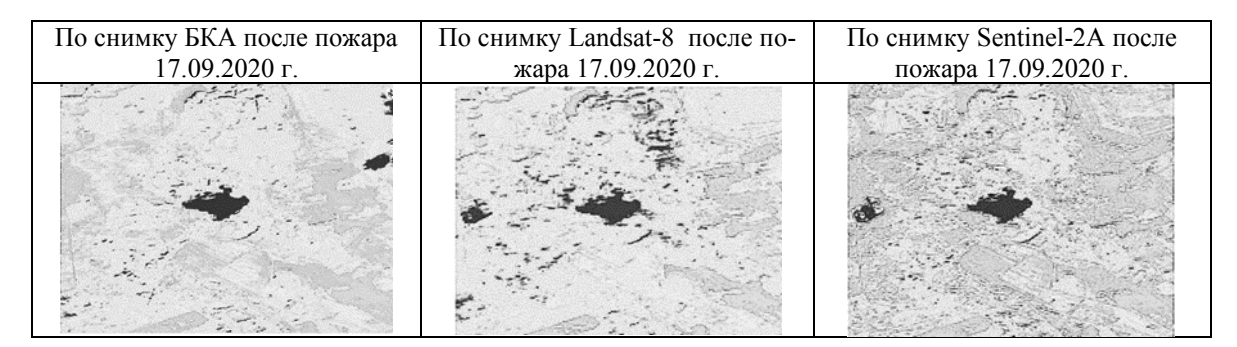

*Рис. 2.* Итоговые изображения выявления изменений на основе разности индекса NDVI по данным БКА, Landsat-8 и Sentinel-2А

Для картографического оформления и оценки площади пострадавших лесных угодий в ГИС ArcGIS был создан векторный слой в виде полигона выгоревшего участка. Применив инструмент «Вычислить геометрию» (Calculate Geometry), который позволяет получать доступ к геометрическим свойствам пространственных объектов слоя, была рассчитана площадь выгоревшего участка, которая составила 60 га. В режиме «Вид компоновки» ГИС ArcGIS выполняется картографическое оформление (разработка компоновки, легенды карты, добавление при необходимости дополнительных данных и вспомогательного оснащения) (рис. 3).

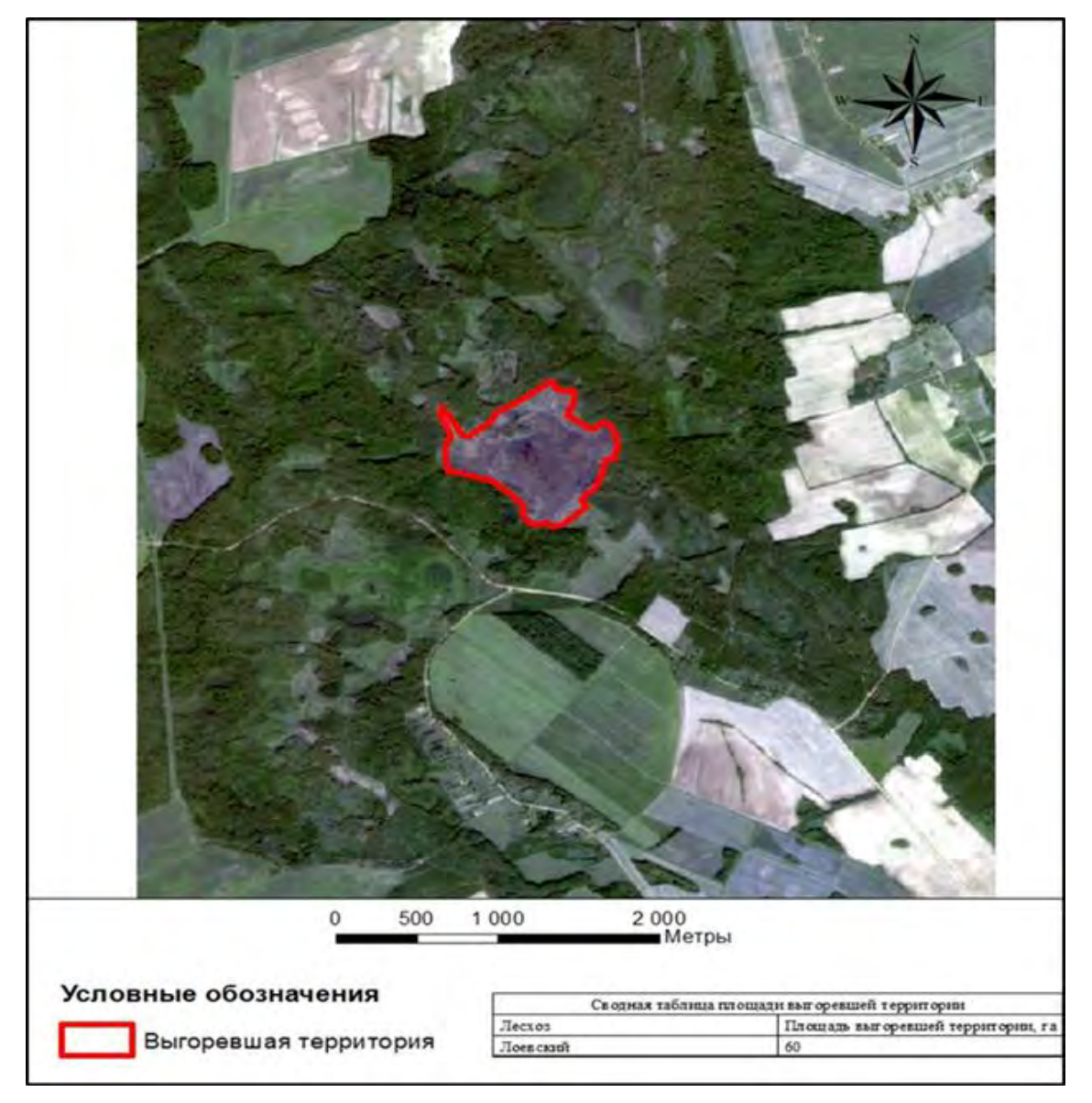

*Рис. 3.* Последствия пожара на территории ГЛХУ «Лоевский лесхоз» по материалам космической съемки Sentinel-2A

Таким образом, для выявления и картографирования последствий лесного пожара по данным разновременных снимков трех съемочных систем были применены различные методы цифровой обработки космической информации. Описанный подход в связи с потенциалом большого охвата территории, быстрого анализа при помощи компьютерных программ, снижения работ, выполняемых в полевых условиях, является эффективным и целесообразным.

#### **Библиографические ссылки**

1. Национальная система сбора, обработки и анализа информации о природных пожарах и ее сопряжение с международными и региональными информационными сетями. В: Управление лесными пожарами на экорегиональном уровне / А. И. Беляев [и др.] // Материалы Международного научно-практического семинара; 9–12 сентября 2003 г.; Хабаровск, Россия. Москва: Алекс, 2004. С. 156–166.

2. Fire Information for Resource Management System (FIRMS) [Electronic resource]. URL:<https://firms.modaps.eosdis.nasa.gov/> (date of access:10.12.2022).

3. *Топаз А. А., Казяк Е. В.* Цифровая обработка космических снимков в программном комплексе ENVI: учеб.-метод. пособие. Минск: БГУ, 2018. 79 с.

4. *Топаз А. А.* Методы дистанционных исследований: электронный учебно-методический комплекс для специальностей: 1-31 02 01 «География (по направлениям)», 1-31 02 03 «Космоаэрокартография», 1-33 01 02 «Геоэкология», 1-56 02 02 «Геоинформационные системы (по направлениям)» / БГУ, Фак. географии и геоинформатики, Каф. геодезии и космоаэрокартографии. Минск: БГУ, 2022. 127 с.

5. Галерея индексов ArcGIS Pro [Электронный ресурс]. URL: <https://pro.arcgis.com/ru/pro-app/latest/help/data/imagery/indices-gallery.htm> (дата обращения: 12.12.2022).